#### *Building a strong z/VM and Linux on the mainframe architecture*

International zSeries Oracle SIGApril 30, 2008

David Kreuterdkreuter@vm-resources.com

#### **Table Of Contents**

- •Client Context
- $\bullet$  Architecture
	- Guaranteed isolation of multiple clients
	- Security and data integrity
- $\bullet$ Best practices
- •Lessons learned
- •**Conclusion**

#### **Client context**

- • IT service provider for many government offices (125)
	- Already a mainframe shop
	- 5 z890 + 2 z800 + 1 G5 on the floor on 3 sites
	- 1 z9 EC dedicated to Linux on z/VM
	- 450+ physical servers (750+ logical) (HP, SUN, pSeries, …)
- • Orientations :
	- •Promote the mainframe environment
	- z/VM is the prime choice for future projects
	- Server consolidation is a priority
	- This project is in line with the new « online government » policy

# **Client contextProject origin**

- • Initial needs :
	- $\bullet$  Must solve many issues with the intermediate platform
		- Many operation systems
		- Many versions
		- Unsupported software
		- Unsatisfactory DR
		- Fast growing (unprecedented growth)
	- •Understaffed
	- •Need a flexible solution with rapid deployment
- • Mainframe is a stable and mature environment
	- •Staff is available and at early stages of their careers
	- •Solid and well controlled DR process (MVS-like)
- •The conclusion : GO with z/VM

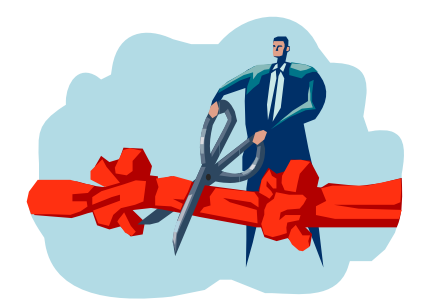

# **Client context Timeline of the project origin**

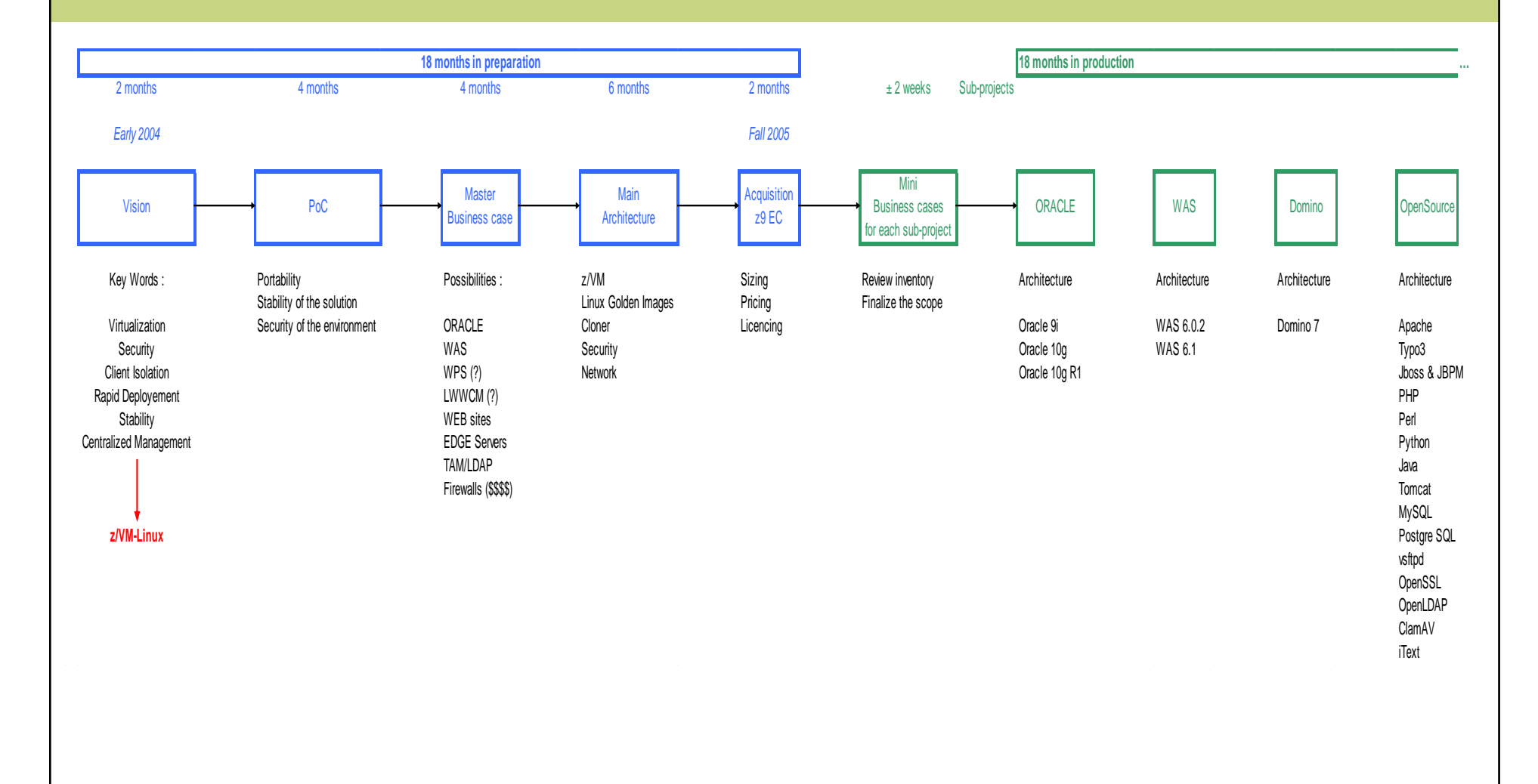

# **Client contextz/VM Linux Environment**

- •1 z9 EC mainframe with 5 IFLs (~ 2750 mips) + 96GB
- • 10 LPARs
	- Oracle/DB
	- WAS (2)
	- WAS Portal (2)
	- OpenSource
	- Domino (2)
	- •Service Zone
	- •Lab Zone
- •40+ internal networks
- •**Software** 
	- $\bullet$ Novell SLES (versions 9 & 10)
	- $\bullet$ z/VM v.5.3
	- Oracle/DB (versions 9i & 10g & 10gR1)
	- Velocity Software Performance Tools
	- $\bullet$ CA products (Automation, Scheduler)

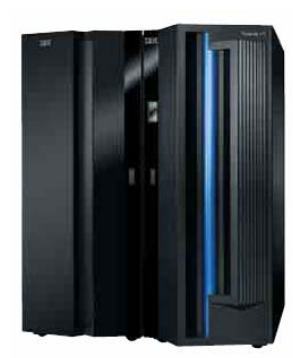

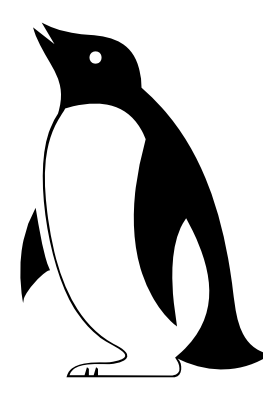

#### **ArchitectureGuaranteed isolation of multiple clients**

- • The environment serves the needs of over 125 clients, some large, some small.
- • Clients must have their applications and data separated from each other.
- $\bullet$  The challenge is how to do this in a centralized shared environment.
- • System z hardware with z/VM leads the way!

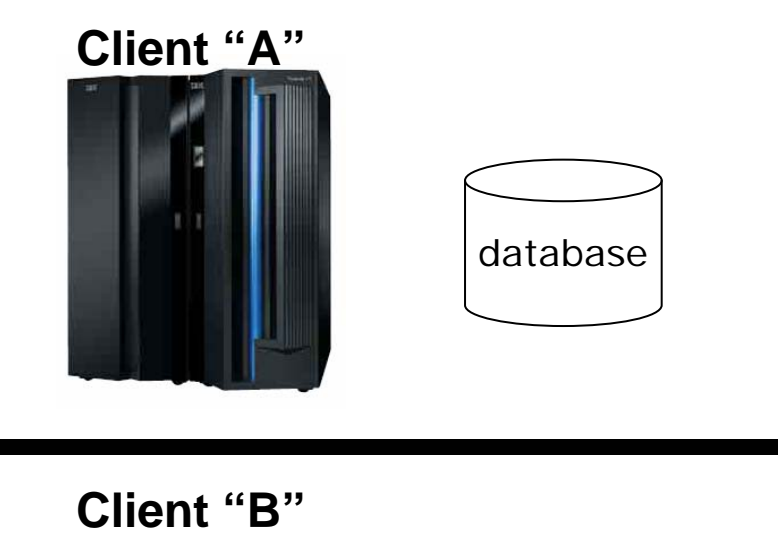

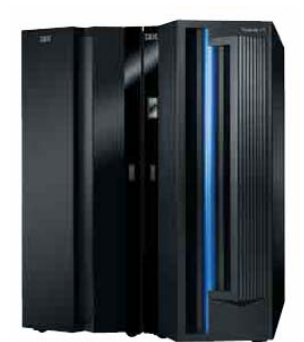

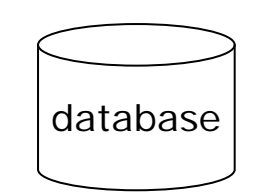

# **ArchitectureRACF Serves and Protects**

- RACF ensures isolation as it provides security for these protected resources and events in z/VM:
	- $\bullet$ Logon
	- •Link
	- VSWITCH
	- VLAN
	- Shared File system
	- •VM FTP

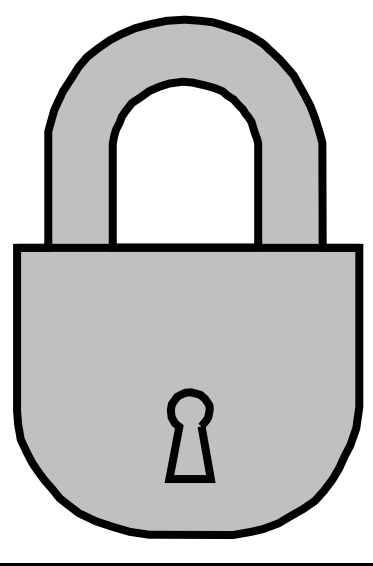

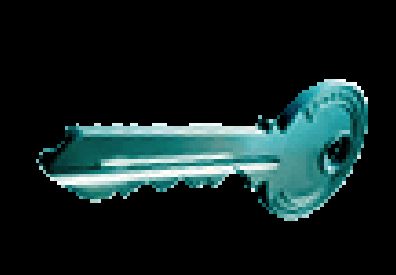

# **ArchitectureWe harden our Linux on themainframe servers**

• The Linux golden images are hardened, tested and certified by an independent team before allowing the image to be cloned.

Hardening tasks:

- •Removing unneeded login accounts
- $\bullet$ Removing many supplied services such as FTP, Telnet, and NFS.
- • Sifting through the startup /etc/rc.d tasks and removing unneeded tasks.
- •Using PAM authentication with strong password practices.
- •Using Tripwire to inventory software and for file anomaly detection.
- • Ethical hacking done on a regular basis for penetration testing and cracking.
	- •Certified by an independent team.

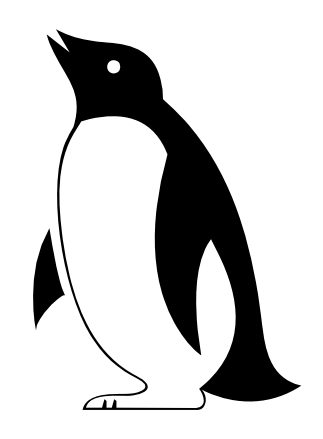

# **ArchitectureNetworks within the box**

- • A variety of choices for networks that keep the clients isolated
	- **OSA devices**
		- *Traditional connectivity from mainframe to physical switches*
	- • **HiperSockets**
		- *Inter and Intra LPAR connectivity*
	- **Guest LANs**
		- *Connect virtual machines on virtual networks within an LPAR*
	- **VSWITCHes**
		- *Connect guest LANs to physical switches using OSA devices*
		- *40+* VSWITCHes on 8 LPARs

# **ArchitectureNetworking with the real world**

- •We use a lot of VSWITCH networks.
	- 40 …
- • VSWITCH connects to OSA port as conforms to the physical network topology.
- $\bullet$  Redundancy provided only for production networks.
	- • Handled within VSWITCH connecting to multiple unique OSA ports.
	- $\bullet$ Does not require VIPA
- • Some OSA ports shared across zones in multiple LPARs.
- • Firewalling done downstream from the mainframe.

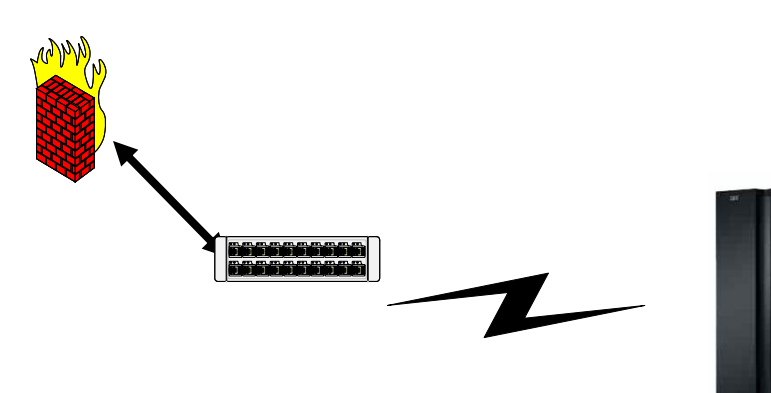

# **ArchitectureProduction Network Redundancy**

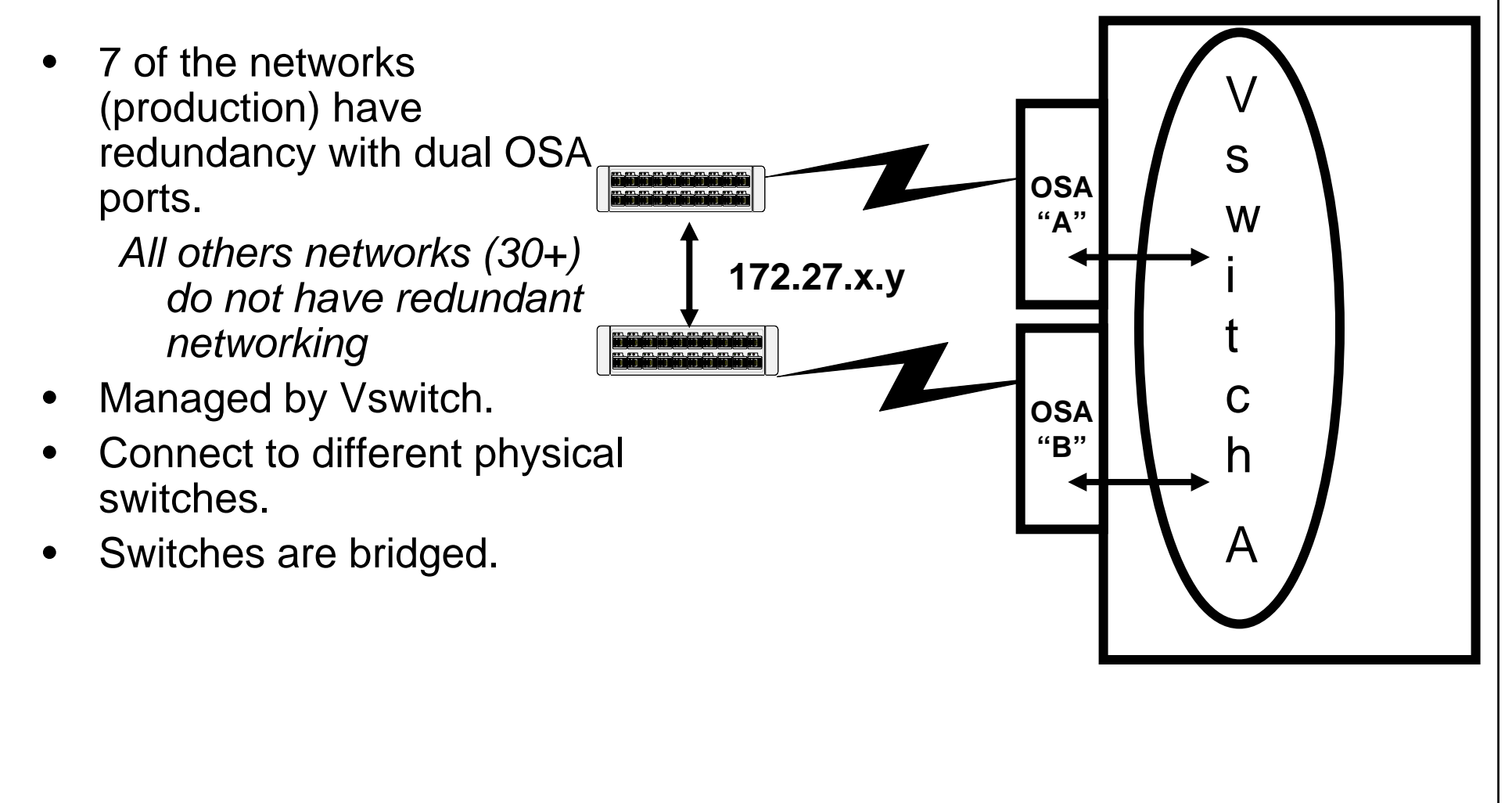

#### **Best Practices**

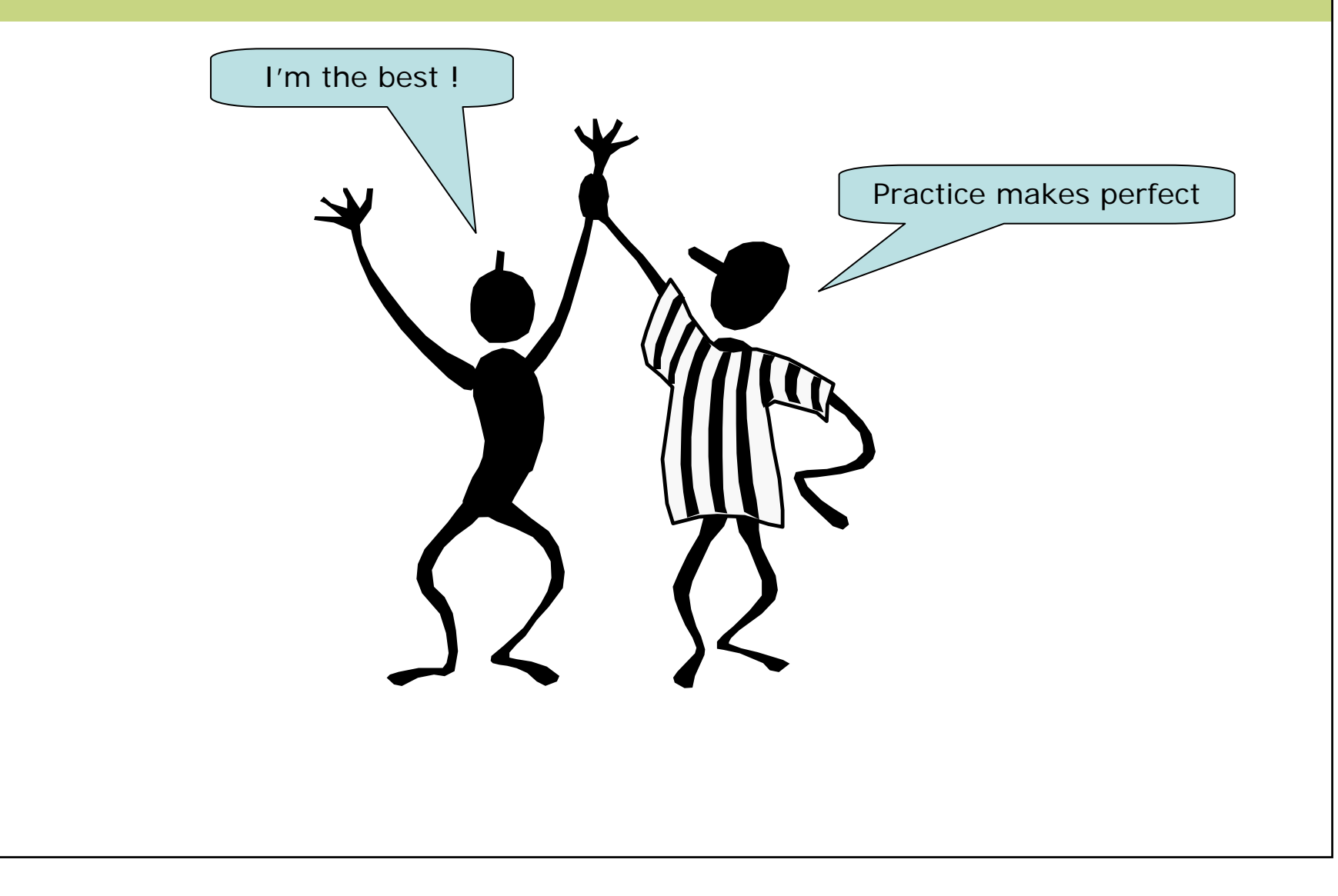

#### **Best practices**

- • In our project we planned to utilize best practices for systems and network management.
- • Examples of in use best practices:
	- Networking:
		- Performance data collection using private VSWITCHes
		- Manage multiple networks from a single TCPMAINT
	- Systems:
		- •Golden images (z/VM & Linux)
		- Cloning engine
		- Sharing resources the client way
		- Sharing resources the IBM way

# **Best PracticesPerformance data collection using private VSWITCHes**

- A TCPIP stack with multiple guest LANs and VLANs collects data for the Velocity SNMP data collection.
- • The VSWITCHesare defined without real devices.
- $\bullet$  Membership in the VSWITCH and VLAN is RACF protected.

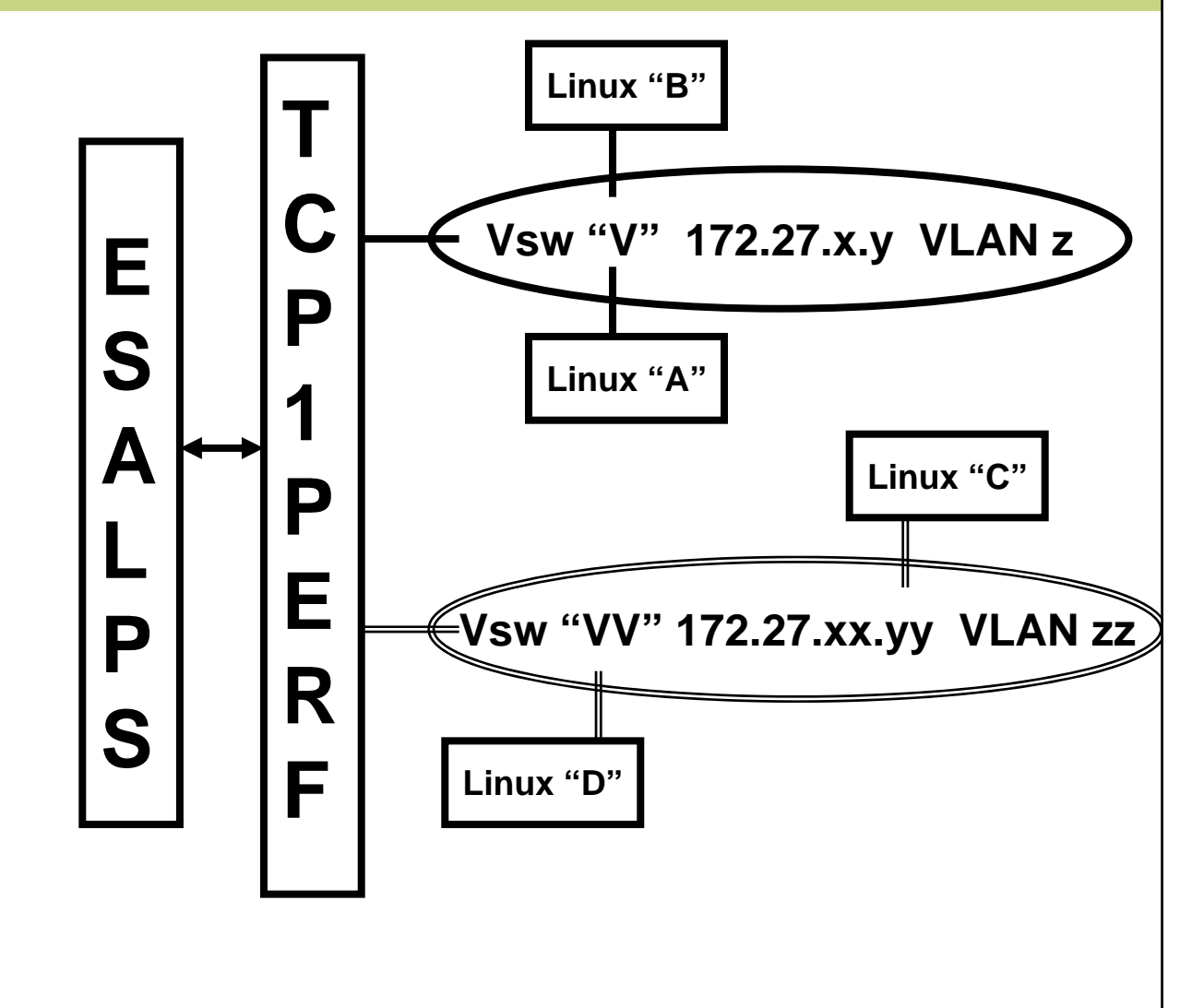

# **Best Practices Administering multiple z/VM TCPIP machines from a single TCPMAINT**

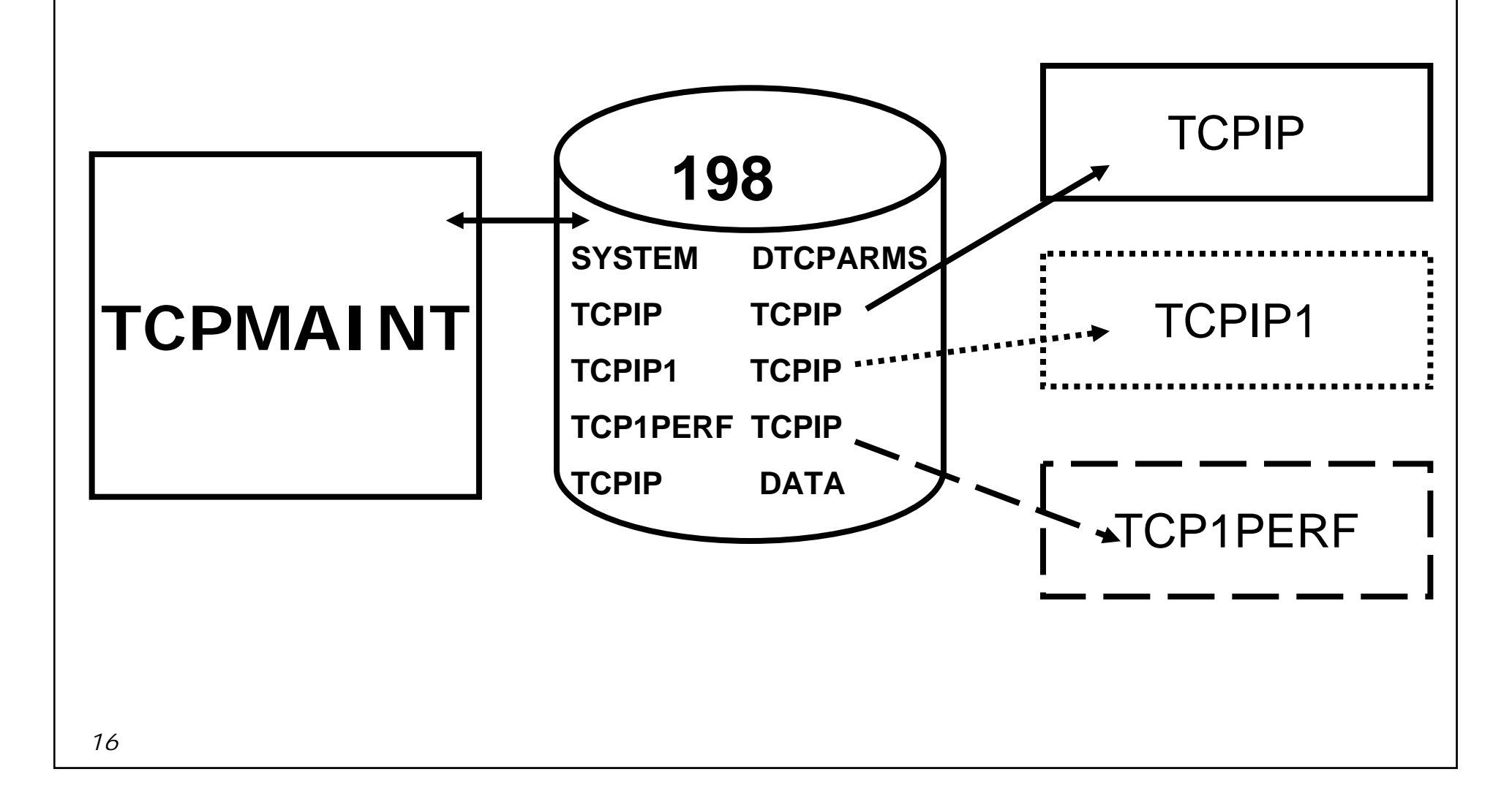

# **Resource sharing HiperSockets network on the z9 EC**

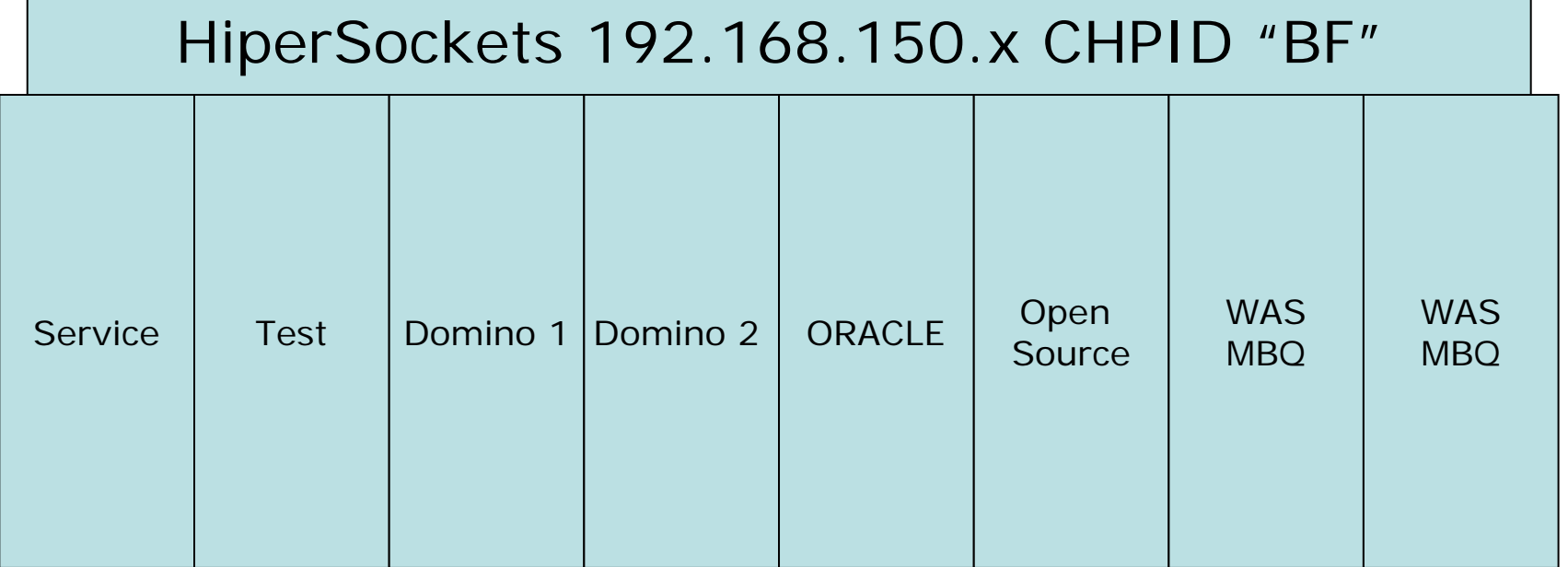

- **Internal network only.**
- **Used for administrative purposes.**
- **Applications include the cloner, telnet, RSCS (file transfer and message queues).**
- **Secure memory-to-memory transfer.**

# **Best PracticesGolden images : z/VM & Linux**

- • Our z/VM golden image:
	- z/VM 5.3.0
	- All production MDISKs on one volume per system
	- Serviced from one system
	- One flavor
- • Our Linux on the mainframe golden images:
	- Novell SLES 9 or 10
	- Hardened
	- •One application flavor (Oracle, WAS, Domino, MBQ …)
	- Input to the cloner
- •Both are rigorously tested and certified

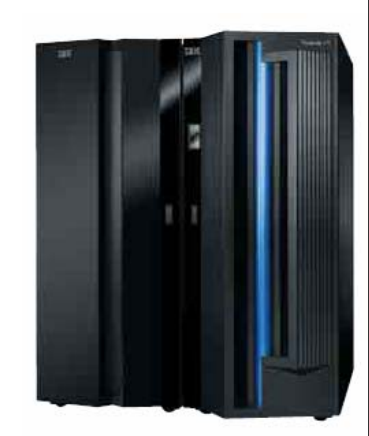

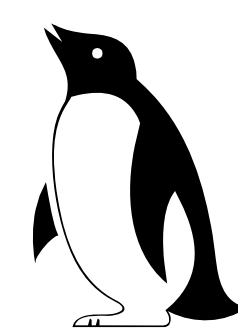

# **Best PracticesThe Linux Golden Image "***install once and clone often***"**

- • The golden image is really black and white and waddles on ice but not until:
	- •Installed
	- Serviced
	- •Hardened
	- Tested by various groups
	- Passes security penetration tests and certification
- • There are a few masters and many many many clones!

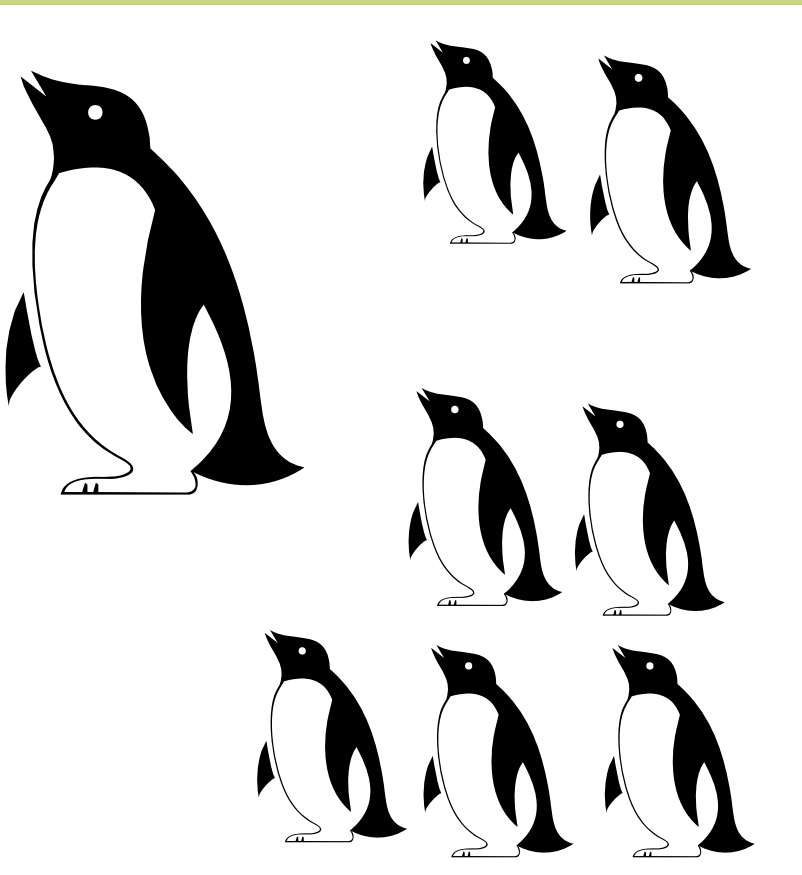

### **Best PracticeOur cloner : Overview**

- •Hand crafted
- •Pride of ownership
- •Not a disk copier
- • Intelligent decisions:
	- Choice of Linux
	- Choice of application
	- System and application position
	- VSWITCH membership
	- VLAN membership
	- IP address
	- •Data replicated
	- Strong passwords

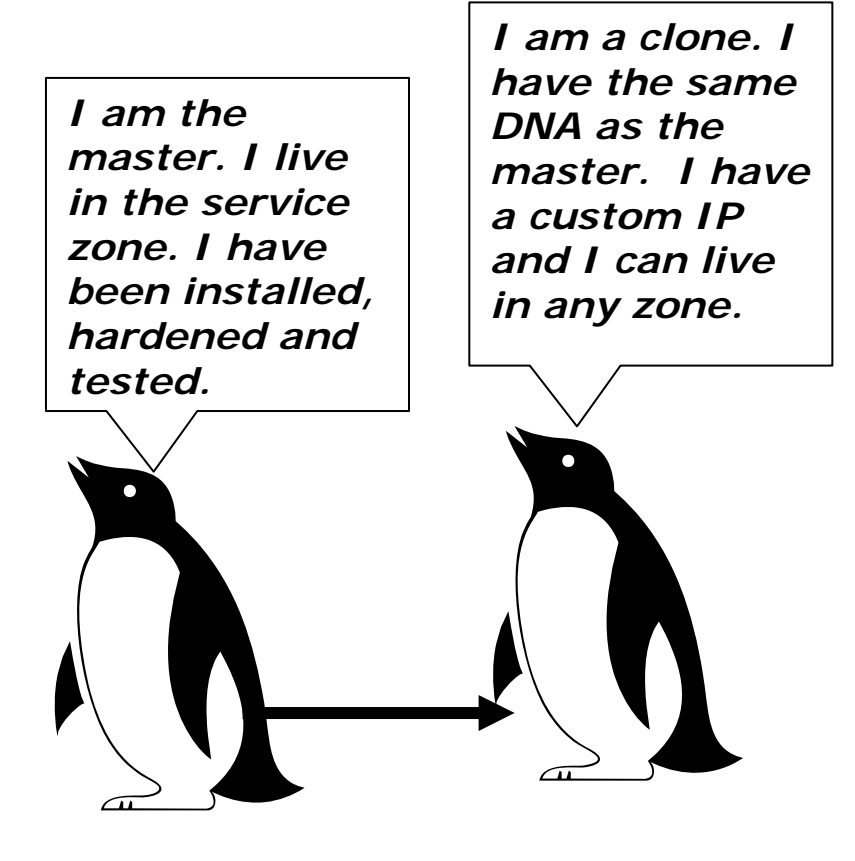

### **Best Practices The cloner**

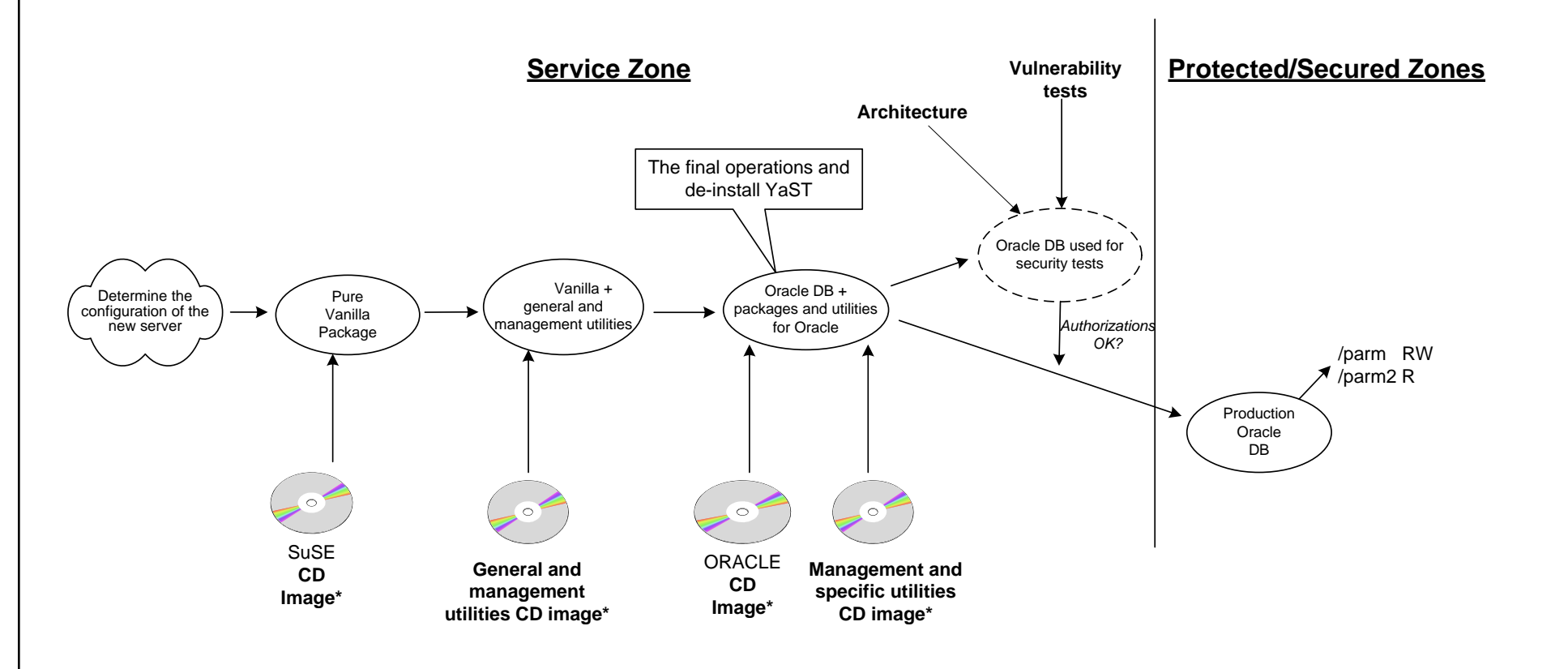

\* : These images reside on a virtual Linux server in the service zone for access via FTP. This server contains software libraries.

# **Best Practices The big picture of the cloning**

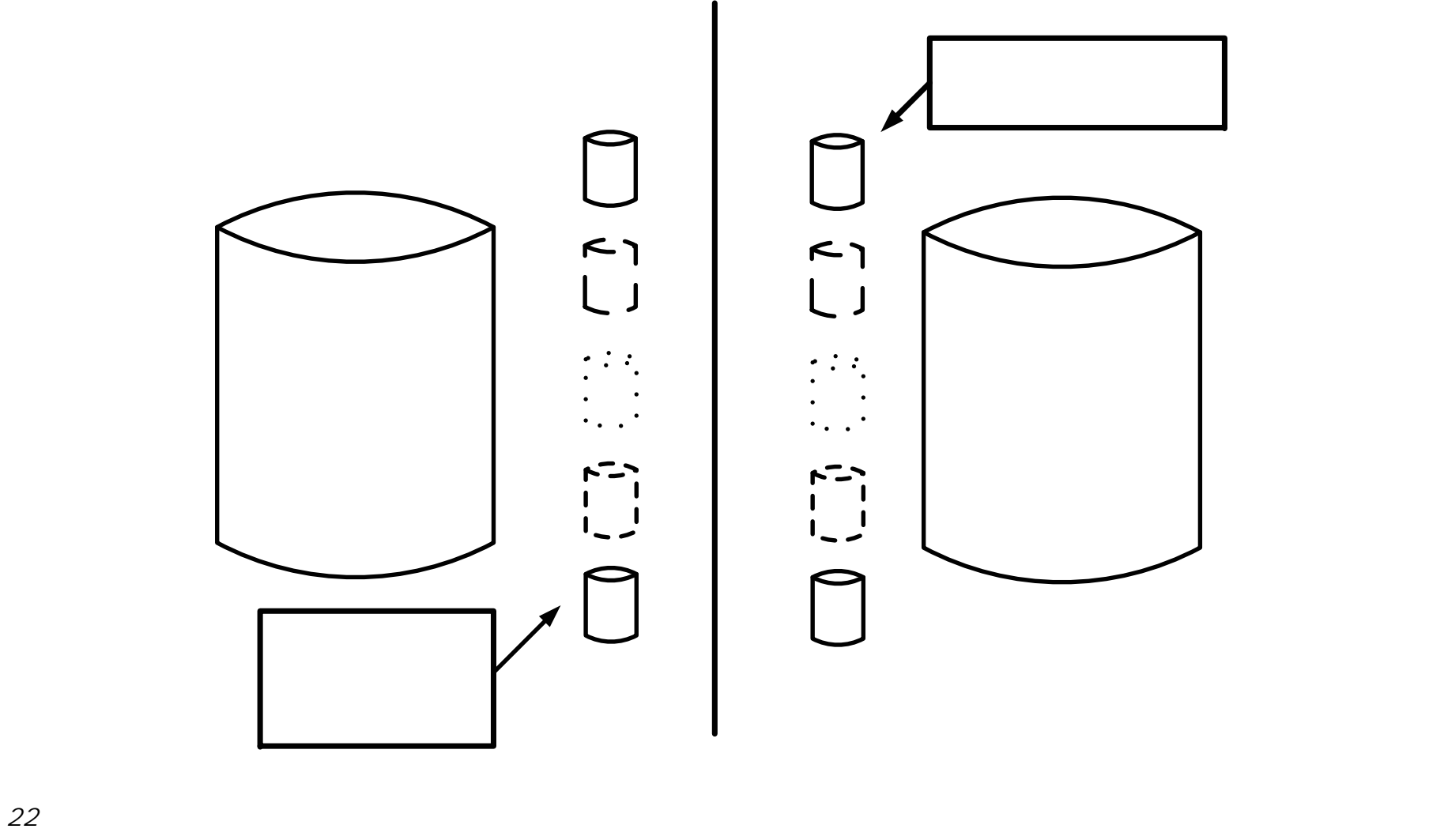

### **Best PracticesOur cloner: Coding and interfaces**

- •Coded in REXX and PIPELINEs.
- • Interfaces to DIRMAINT and RACF.
- • Inputs include which system, application, storage size, etc.
- •Interfaces with 3270.
- • Can clone only from service zone to any other zone.

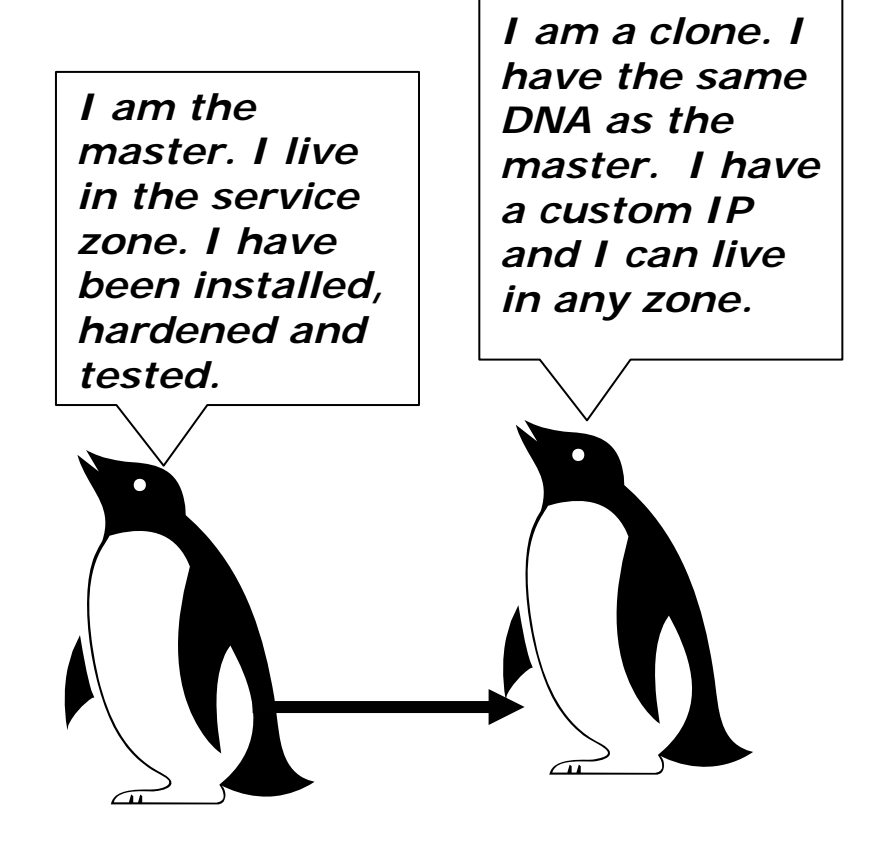

# **Best PracticesResource sharing**

- • IBM way (old school – 35+ years)
	- CPU
	- $\bullet$ **Memory**
	- $\bullet$ Minidisk i/o
	- Spooling
- $\bullet$  Also sharing:
	- Linux file systems ( /usr )
	- Heavy usage of VSWITCH
		- Lots of guest LANs
		- Many OSA ports

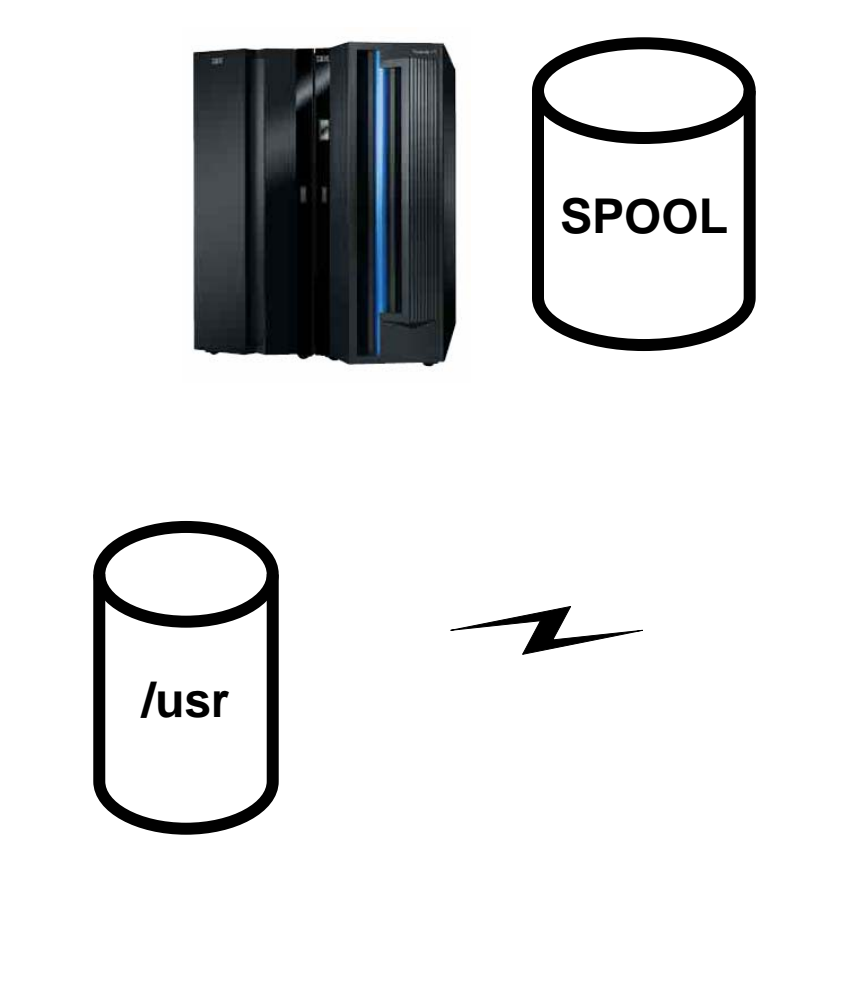

#### **Base Cloner links and minidisks**

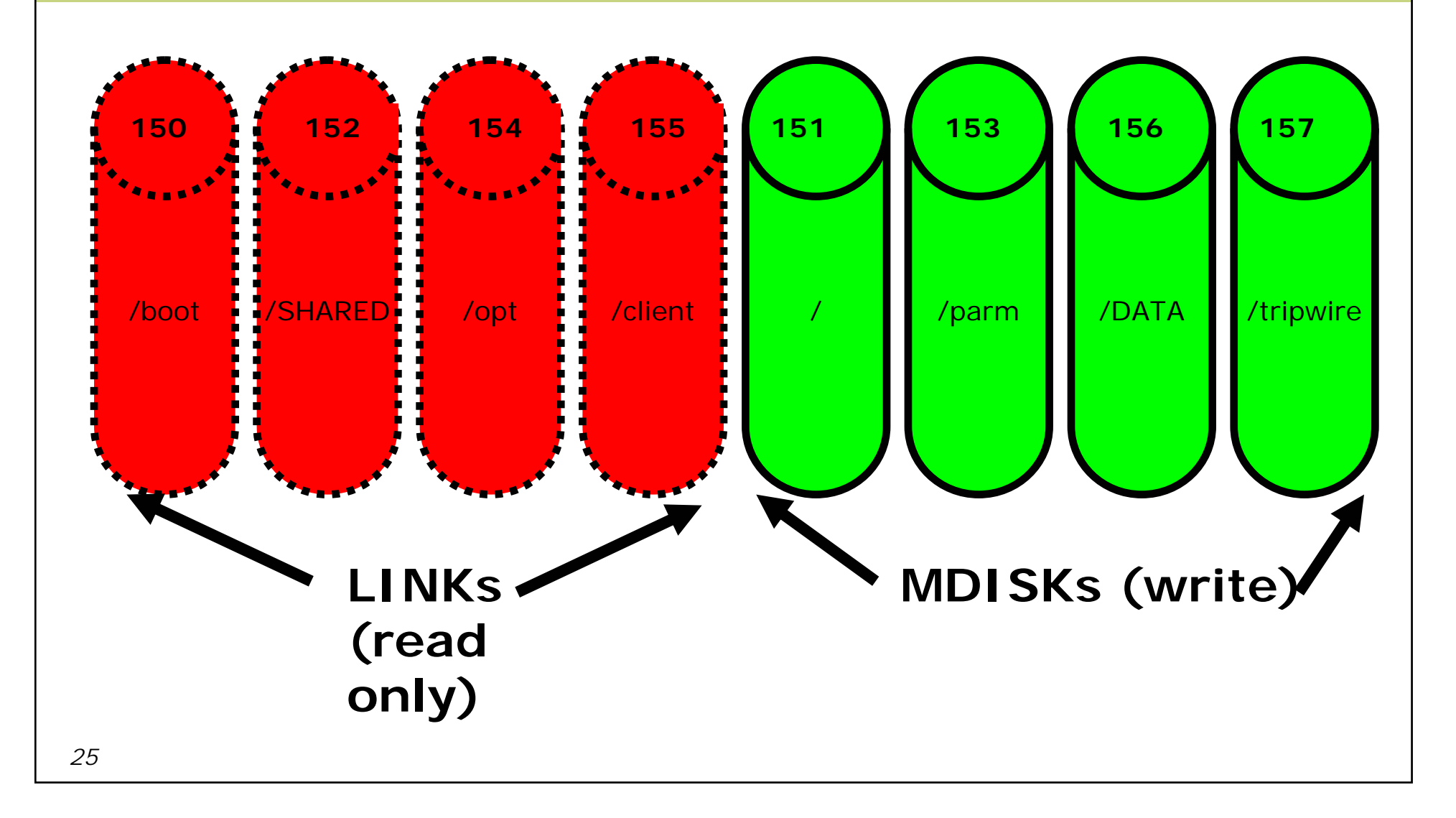

# **Best PracticeOpenSource initiatives**

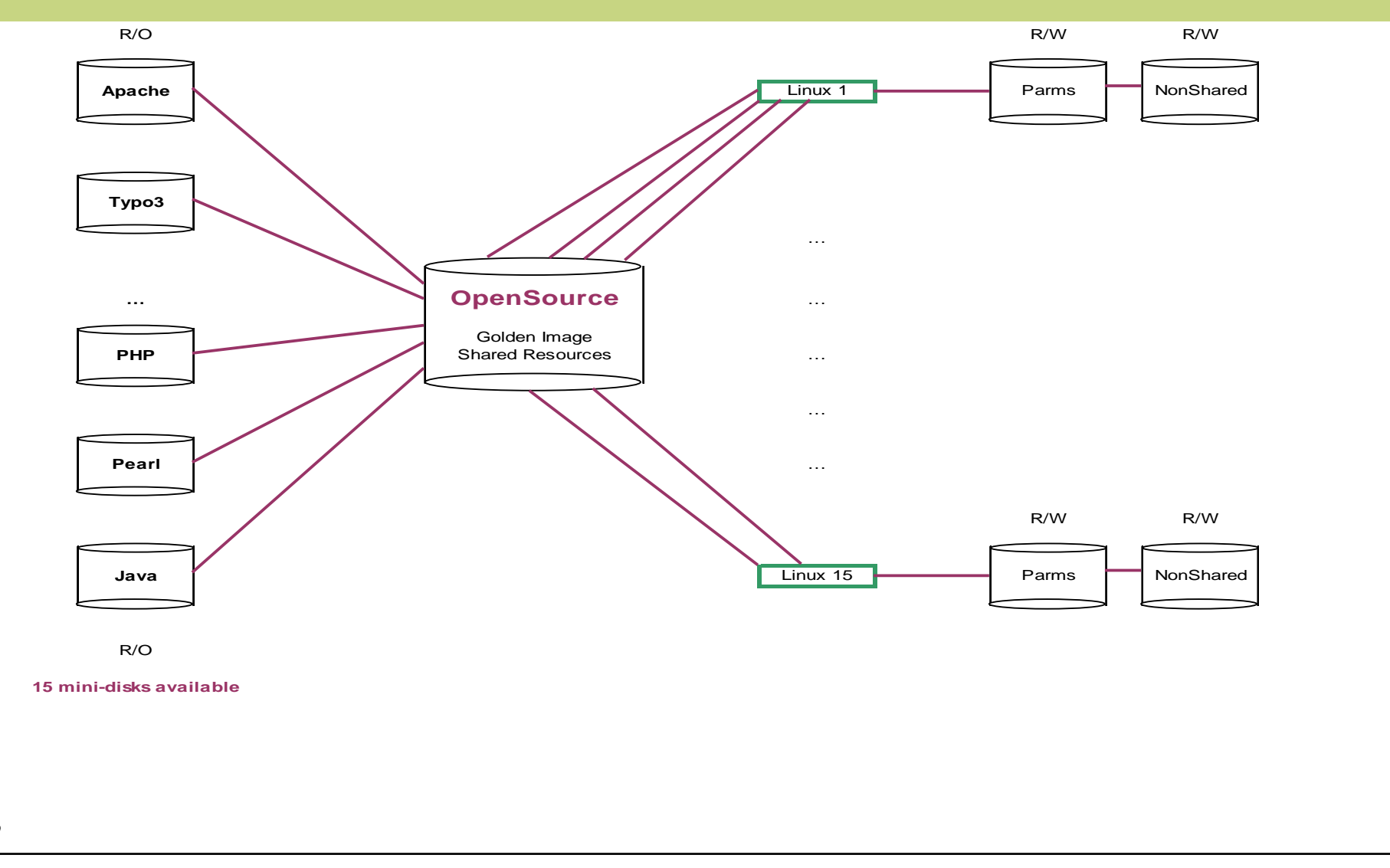

# **Project Status**

- $\bullet$ Oracle Databases
- $\bullet$ WAS Migration
- $\bullet$ Domino Pilot
- •OpenSource initiatives

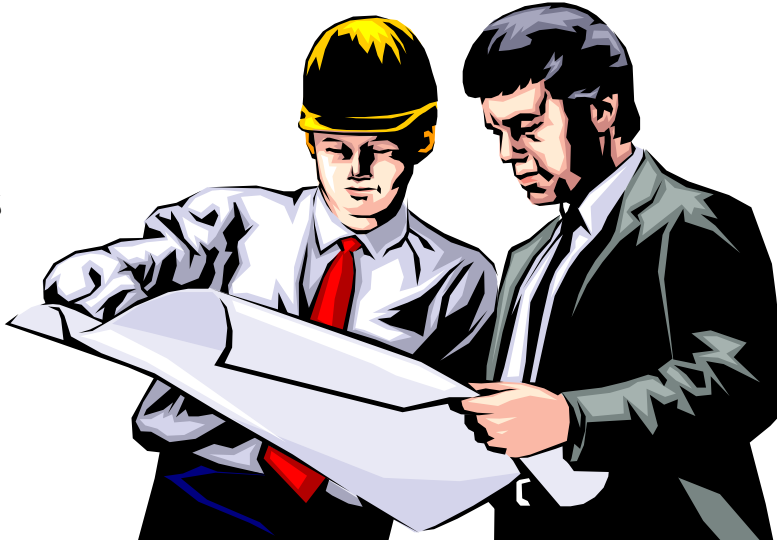

# **Project Status Oracle Databases**

- • Original migration almost complete (95% completed)
	- Close to 200 Oracle instances
	- Running within 150 virtual machines (Linux)
- • Current projects
	- 1) Oracle upgrade from v.9i to v.10gR1
	- 2) Oracle upgrade from v.10g to v.10gR1
	- 3) Linux upgrade (Novell SLES 10 + maintenance)
	- 4) Second generation of the clones (Golden Image v.2)
	- 5) Data migration from Lightning to USP from HDS
- • Because of the cloning engine and sharing strategy
	- •Realization time = 4 months (Sept. To Dec.) vs.  $12+$  months using the old fashioned way (mid-range hardware without cloning)

# **Project Status WAS Migration**

- • Migration project WAS, WMB & MQ to System z
	- •Close to 90 instances of WAS
	- 12 WMB & MQ servers
- • Current projects
	- 1) WAS upgrade from v.5 to v.6.0.2
	- 2) WMB upgrade from v.5 to v.6
	- 3) MQ upgrade from v.6 to v.6
	- 4) Second generation of the clones (Golden Image v.2)
	- 5) Platform change
- • Because of the cloning engine and sharing strategy
	- Realization time = 4 months (Sept. To Dec.) vs. 12+ months using the old fashioned way (mid-range hardware without cloning)
- •*Note* : We can do both projects (Oracle & WAS) in parallel !!!

# **Project Status Domino Pilot**

- • Current project
	- Pilot for dozens of users
	- Domino Server v.7
	- Notes clients v.5, v.6.5 & v.7
	- Outlook clients (with DAMO)
- •Go/No-Go decision in Sept. 2007
- • Total migration of one Government department
	- About 1800 users
- $\bullet$  If migration successful (by the end of 2007)
	- Development of a Government Offering
		- Reduction of 900 mail servers

# **Project Status OpenSource initiatives**

- • Current projects
	- 1) Government Intranet
	- 2) WEB sites (15)
	- 3) JBoss project with a Government department
- • The current offering (16)
	- HTTP server : Apache
	- $\bullet$ File Transfer : VsFTPD
	- Languages: JAVA & PHP & Pearl & Python
	- Databases : MySQL & PostGreSQL
	- Content manager : Typo3
	- WAS-like: JBoss & JBPM & TomCat
	- Security: OpenSSL & OpenLDAP
	- Anti-Virus : ClamAV
	- $\bullet$ PDF generator : iText
- •More packages can be added on-demand within the OpenSource Golden Image (between 2 days and 2 weeks of effort including adjustments of the cloner)
- •Customers waiting avidly for this offering

# **Lessons learned Volume 1**

- $\bullet$  Acceptance of virtual servers quicker than expected.
	- Grew to 200 Oracle servers ahead of plan.
- Fully tasked personnel (big shoulders):
	- Confirmed our expectation that 2 Linux administrators can support all virtual Linux servers.
		- *100:1 ratio of Linux virtual machines to administrator*
	- 2 z/VM systems programmers supporting 10 LPARs: (could support many more)
		- *New to z/VM*
		- *Mentored by consultant*
		- *z/VM support integrated into MVS group (year end 2007)*
- • Less than fully tasked personnel (arms and legs):
	- *Security administrator*

• *Automation*

• *Network programming*

• *Performance*

• *Storage*

### **Lessons learned Volume 2**

- Big win early win with successful disaster recovery.
- Administration and reporting on centralized servers is excellent.
- Lots of new documentation and procedures integral part of project.
- Lots of training required.

### **Lessons learned Volume 3**

- Critical mass of servers required use more than 1 Linux virtual machine for benchmark, POCs, and business case!
- • Initially, project was done for the \$ savings, now the important gains:
	- 1)The flexibility of the solution
	- 2)Disaster recovery
	- 3)\$ savings
- You must have a sponsor. Our sponsor was the operations directorate for the mainframe business interested in solving DR issues.

# **Lessons learned Oracle Project**

- Mostly business as usual for the DBAs:
	- Use SSH client or "X" windows (no 3270 usage)
	- DBAs comment on rapid performance of I/O
	- DB loading faster than in other platforms.
- Benign ignorance of the virtual machine
	- Linux administration performed by Linux sysadmin.
	- z/VM administration performed by VM sysprogs.
- Rapid creation of new databases in virtual machines for testing, acceptance, and production.
- Initial install was difficult but once incorporated into cloning methods subsequent installs quick and easy.
- Almost all client needs satisfied with ORACLE cloned image (they don't know).
	- $\bullet$   $\sim$  2% require some sort of customizing.

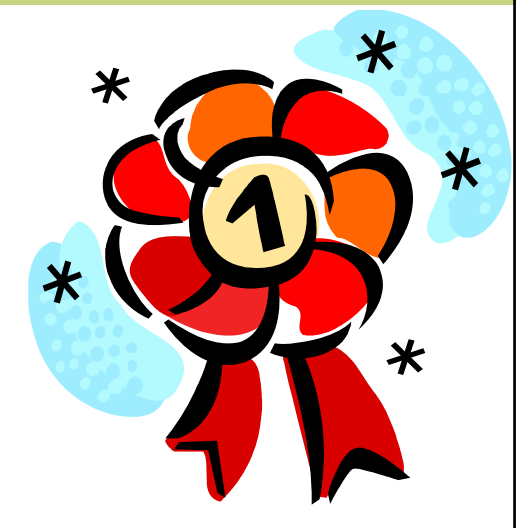

## **Conclusion**

- • z/VM and Linux on the mainframe: a powerful combination for applications hosting.
- • Supported open source software on the mainframe provides the stability of z/VM with the ability to run modern applications.
- •Service being offered to many government offices and agencies.
- • The word is out that z/VM and Linux on the mainframe is a good place to host your applications:
	- Internal government emails and announcements from the project office promoting z/VM and Linux on the mainframe solution.
- •Rapid growth is forecasted.

# **Conclusion**

- •We're providing infrastructure to many offices and agencies.
- •Building and nurturing business case critical to success of the project.
- •The training was a vital part of the client acceptance of the concept.
- • Architecture was developed and polished for over one year (on going activity).
- • z/VM and Linux on the System z natural fit for the vertical and horizontal growth.
- • Oracle project won the Share 2007 Award for Excellence in technology
- •Project success will continue into the future!